## Program blocks / 02\_Controller / NeuralNetwork

## Inversion [FB4]

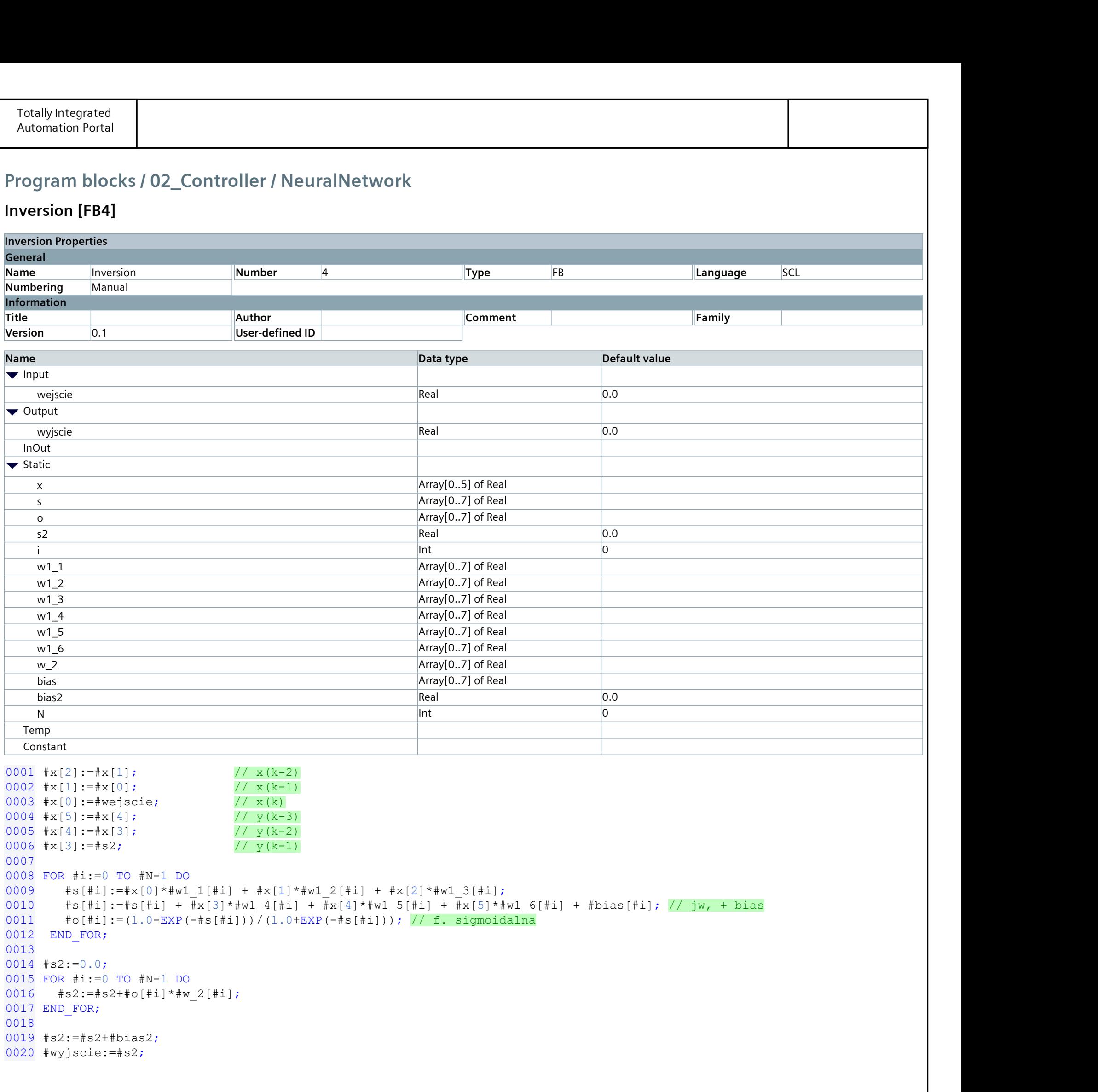

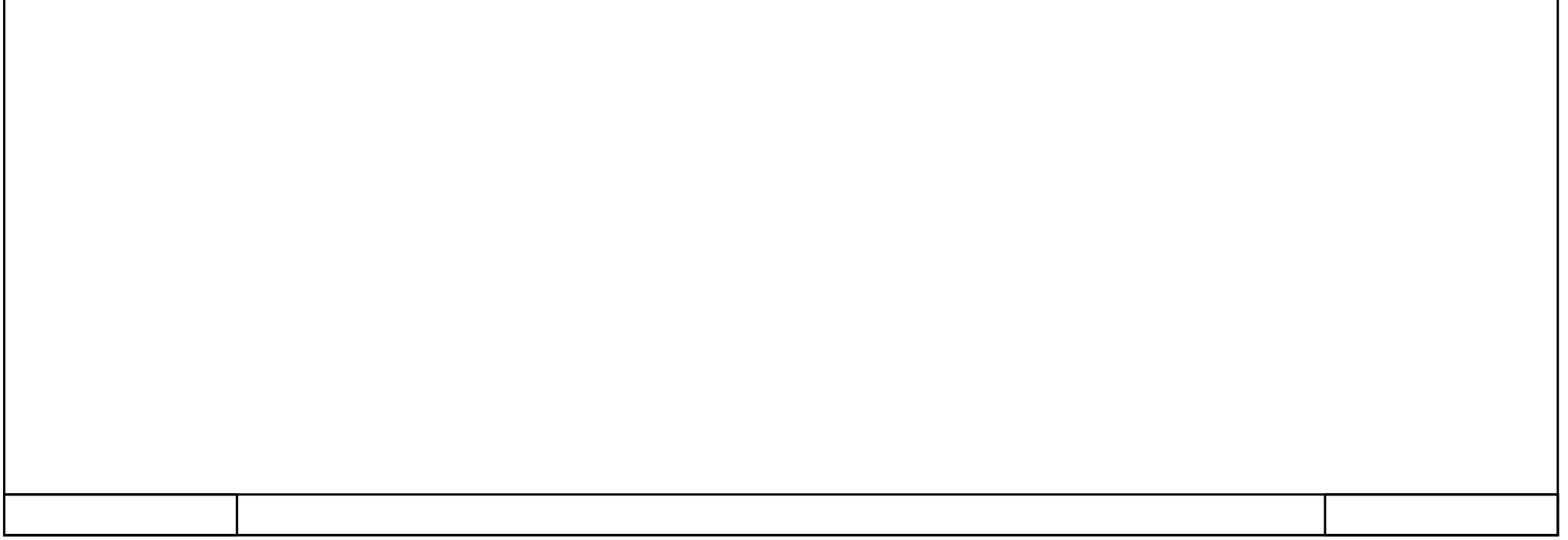